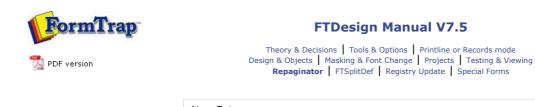

Full PDF Manual Enterprise V7.5 Manual SBE V7.5 Manual

## New Entry

General processing for a new file is to identify these areas, in this order, per document:

- Header for the first page, including either a **Change rule** on the document number (eg. Invoice Number) or a rule selecting page 1 (and not page 10, 11 and so on).
- Footer (if a footer exists), including a rule to identify the footer proportion of the form.
- Unwanted Detail lines (Properties, Suppress output) for the following, all with rules:

   Subsequent page headers (segregated by not having the change rule or page 1 rule applying).
  - $\circ~$  Unwanted lines such as trailer, "continued" brought forwards and so on.
- Detail lines that are not blank to capture all of the remaining data except blank lines.

Your final file should have one page of output containing Header, Trailer and relevant detail lines as one long page.

Тор

Delete an Entry, Area or Rule
 Tools

Overview

Entry

Header

Footer

Data

Rules

Properties

Entry

Running Repaginator from Command Line

FormTrap Repaginator

Evaluation Order of Entries

Evaluation Order of Areas

Loading a Sample Data File

Disclaimer | Home | About Us | News | Products | Customers | Free Trial | Contact Us | Success Stories Copyright © 1995-2011 TCG Information Systems Pty. Ltd. All rights reserved.